# **Invited Talk at Technische Universität Berlin**

The NorNet Project – A Research Testbed for Multi-Path Transport

**Thomas Dreibholz, [dreibh@simula.no](mailto:dreibh@simula.no)**

Simula Research Laboratory A/S

**2 August 2013**

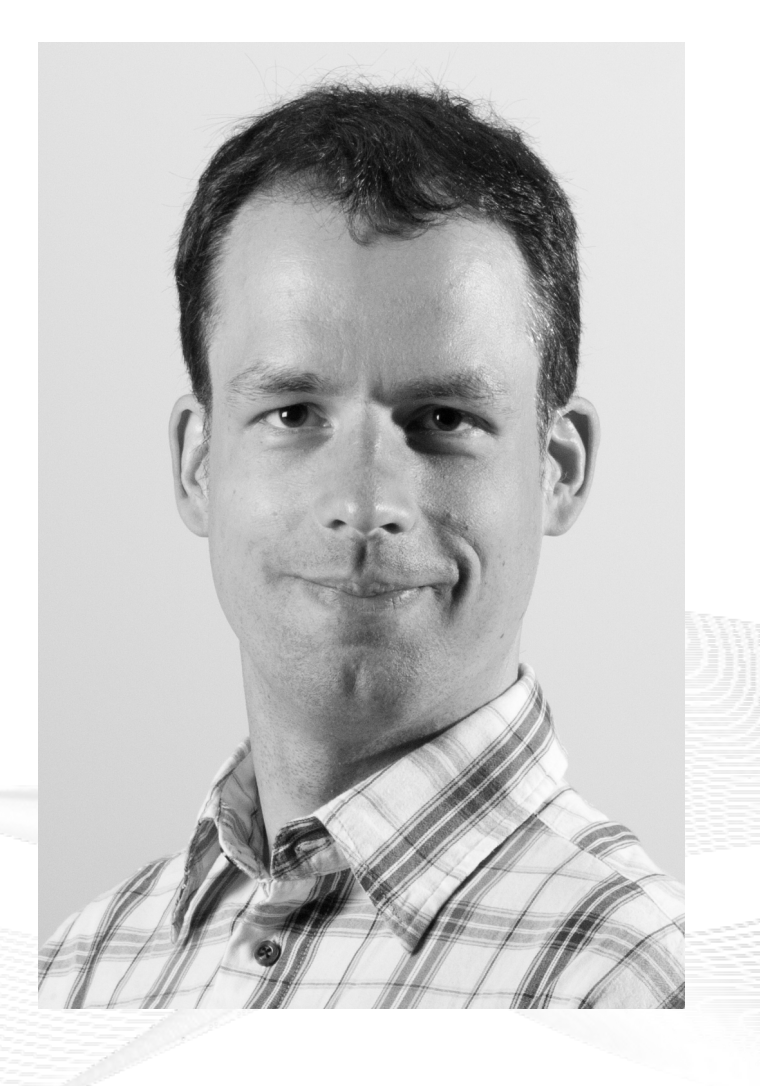

# **Contents**

- Motivation
- The NorNet Project
	- NorNet Core NorNet Core
	- NorNet Edge NorNet Edge
- Research and Users
- Conclusion

# Overview: **Motivation**

- Motivation
- The NorNet Project The NorNet Project
	- NorNet Core NorNet Core
	- NorNet Edge NorNet Edge
- Research and Users
- Conclusion

# Motivation: Robust Networks

- More and more applications rely on ubiquitous Internet access!
- However, our current networks are not as robust as they should be ...

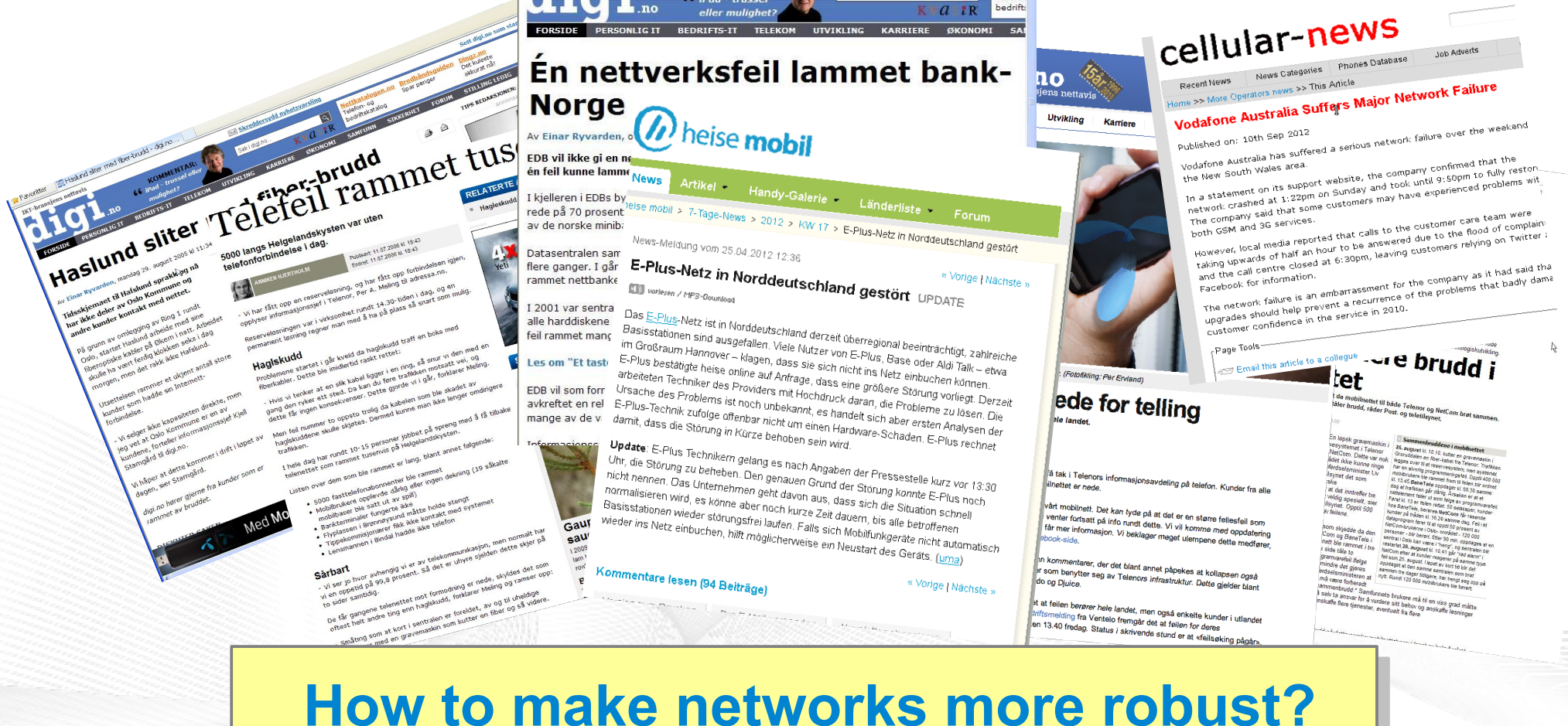

# Resilience by Redundancy

Multi-Homing

- Connections to multiple Internet Service Providers (ISP)
- Idea: if one ISP has problems, another connection still works

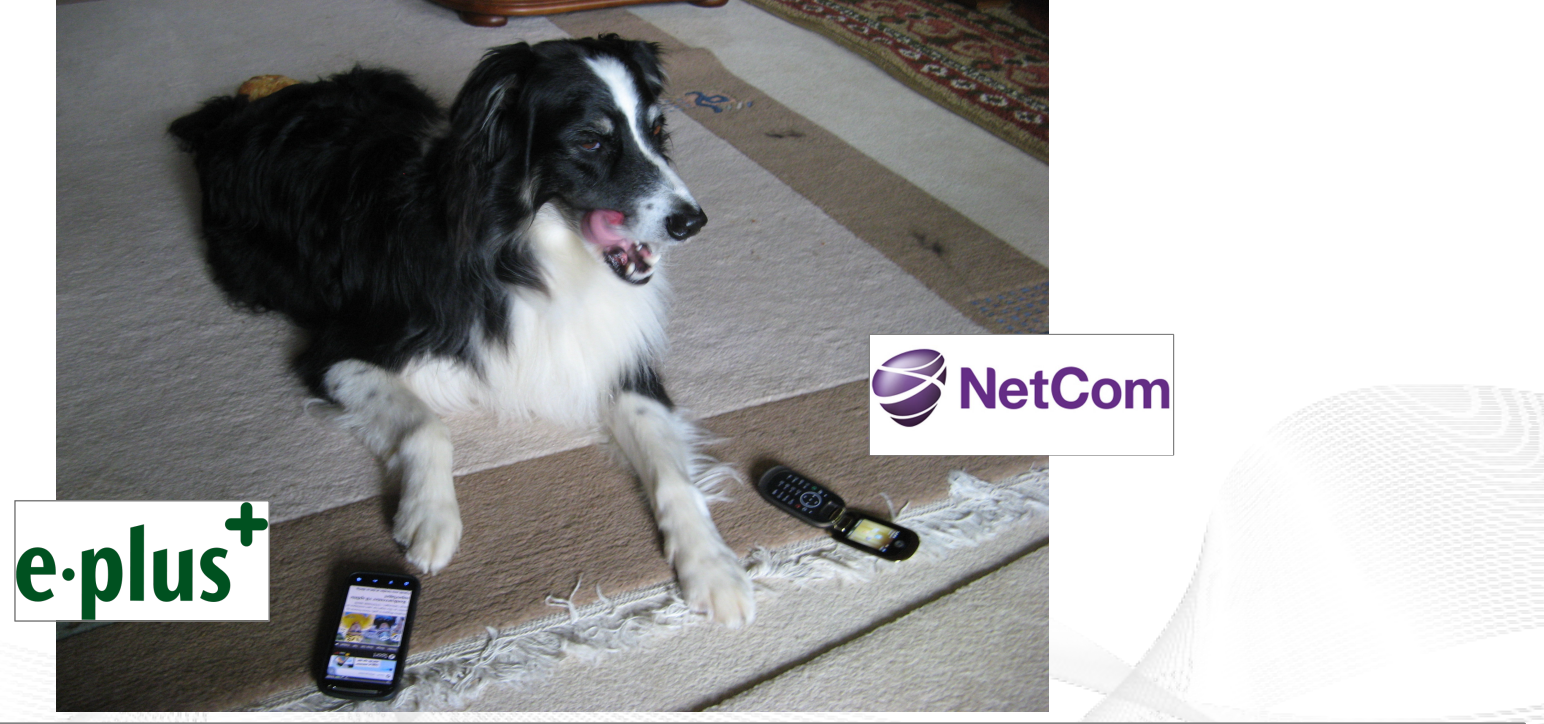

**Is resilience really improved? What about multi-path transport? Is resilience really improved? What about multi-path transport?**

# Idea: A Testbed for Multi-Homed Systems

#### **Research in realistic setups is necessary! Research in realistic setups is necessary!**

- A multi-homed Internet testbed would be useful
	- Something like PlanetLab?
	- Perhaps with better node availability?
	- Support for mobile access (e.g. 3G) as well as wired?
- **NorNet** A research testbed for multi-homed systems!
	- Lead by the Simula Research Laboratory in Fornebu, Norway
	- Supported by Forskningsrådet

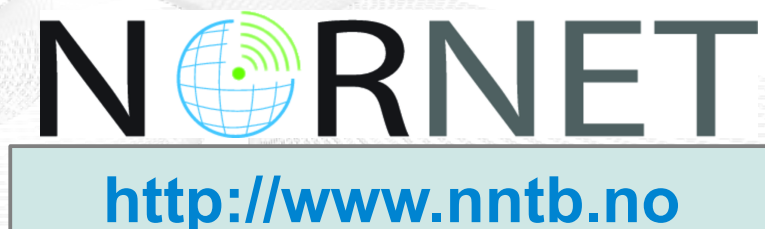

[simula research laboratory]

- by thinking constantly about it

# Overview: The NorNet Project

- Motivation
- The NorNet Project
	- NorNet Core NorNet Core
	- NorNet Edge NorNet Edge
- Research and Users
- Conclusion

# Goals of the NorNet Project

- Building up a **realistic** multi-homing testbed
- Wired and wireless
	- $-$  Wired  $\rightarrow$  "NorNet Core"
	- Wireless → "NorNet Edge"
- **Perform research with the testbed!**

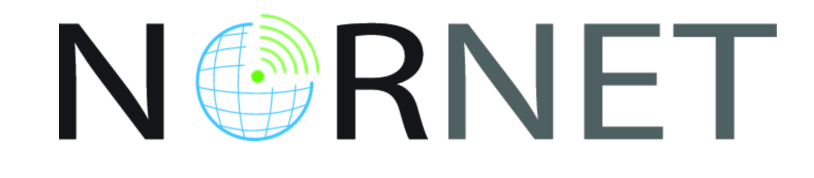

# **How to get a realistic testbed?**

# Idea: Distribution of NorNet over whole Norway

- **Challenging topology:** 
	- Large distances
	- A few "big" cities, many large rural areas
	- Svalbard:
		- Interesting location
		- Many polar research institutions
- **NorNet Core:** 
	- Currently 10+1 sites
- NorNet Edge:
	- Currently ca. 400 nodes

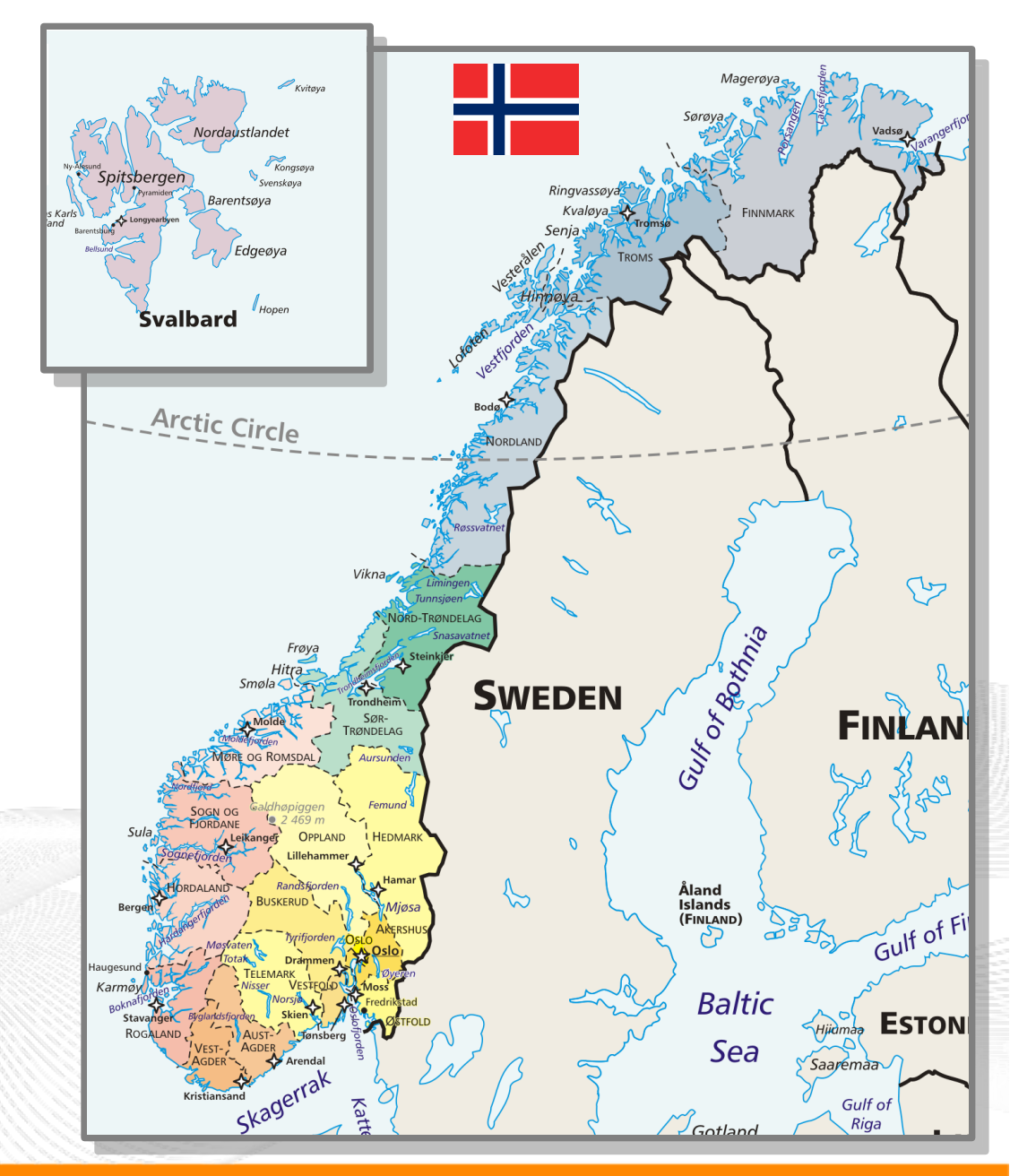

# Overview: NorNet Core

- Motivation
- The NorNet Project
	- NorNet Core NorNet Core
	- NorNet Edge NorNet Edge
- Research and Users
- Conclusion

# Idea: Tunnelling

- Researchers require control over used ISP interfaces
	- Which outgoing (local site) interface
	- Which incoming (remote site) interface
- Idea: Tunnels among sites
	- Router at site A: IPs  $A_1$ ,  $A_2$ ,  $A_3$
	- Router at site B: IPs  $B_1$ ,  $B_2$
	- IP tunnel for each combination:

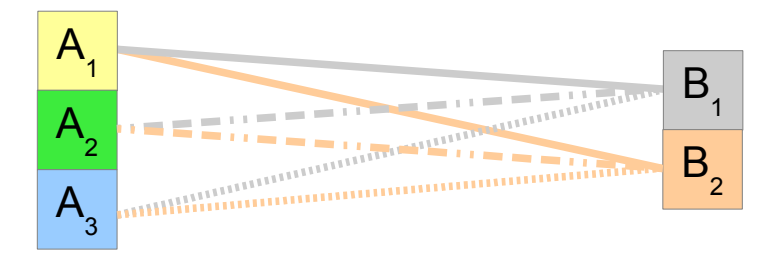

- $A_1 \leftrightarrow B_1$ ,  $A_1 \leftrightarrow B_2$ ,  $A_2 \leftrightarrow B_1$ ,  $A_2 \leftrightarrow B_2$ ,  $A_3 \leftrightarrow B_1$ ,  $A_3 \leftrightarrow B_2$
- Fully-connected tunnel mesh among NorNet Core sites (ca. 10)
- Each site's router (called **tunnelbox**) maintains the tunnels
	- Static tunnels
	- NorNet-internal addressing and routing over tunnels

# Address Assignment

- NorNet-internal address spaces:
	- Private NorNet-internal IPv4 "/8" address space (NAT to outside)
	- Public NorNet-internal IPv6 "/48" address space
- Systematic address assignment:
	- IPv4: 10.*<Provider ID>*.*<Site ID>*.*<Node ID>*/24 per site
	- IPv6: 2001:700:4100:<*PP><SS>*::/64 (*PP*=Provider ID; *SS*=Site ID)

#### **Make it as easy as possible to keep the overview!**

# Idea: PlanetLab-based Software for Experiments

- Key idea:
	- Researchers should get virtual machines for their experiments
	- Like **PlanetLab** …
	- … but with multi-homing, of course
- PlanetLab software:
	- Different "stable" distributions: PlanetLab, OneLab, etc.
	- Current implementation: based on Linux VServers
		- Not in mainline kernel
		- Patched kernel, makes upgrades difficult
	- The future: **Linux Containers** (LXC)
		- Active development by PlanetLab/OneLab
		- We are involved in testing experimental LXC software

# A NorNet Core Site Deployment

A NorNet Core site:

- 1x switch
- 4x server
	- 1x tunnelbox
	- 3x research systems
- At least two ISP connections
	- Uninett **UNINETT**
	- Other providers
- IPv4 and IPv6 (if available)

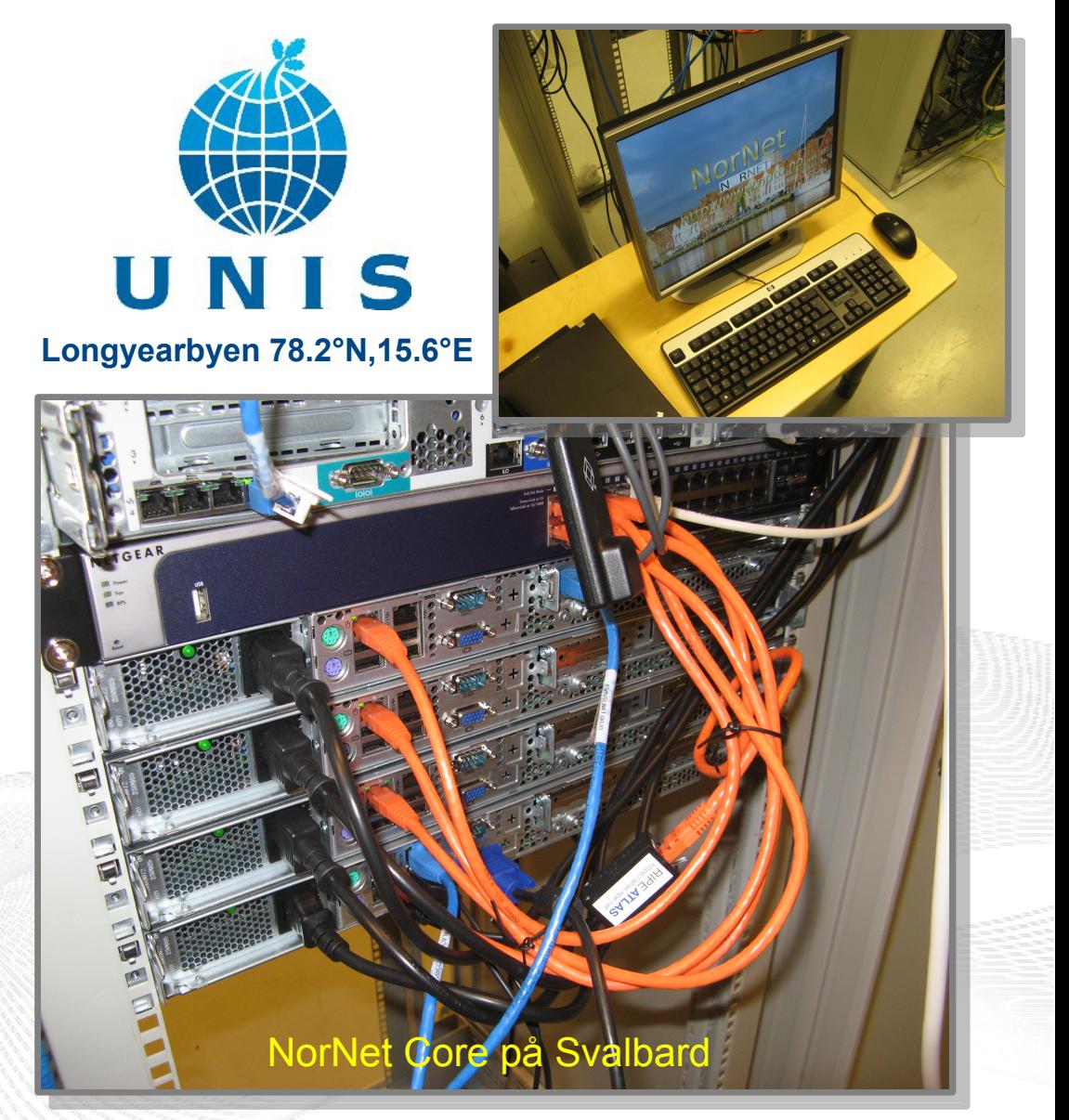

# **Monitoring**

- PlanetLab:
	- 367 nodes of 1035 nodes alive (June 28, 2012)  $\Rightarrow$  availability < 36%  $\odot$
	- NorNet should do much better!
- Direct contact to technical staff/researchers at sites
- **Monitoring using Nagios** 
	- Flexible
- **Nagios**
- Extendable by service-specific plug-ins

# **How to visualise NorNet? How to visualise NorNet?**

# "Kontrollsenteret"

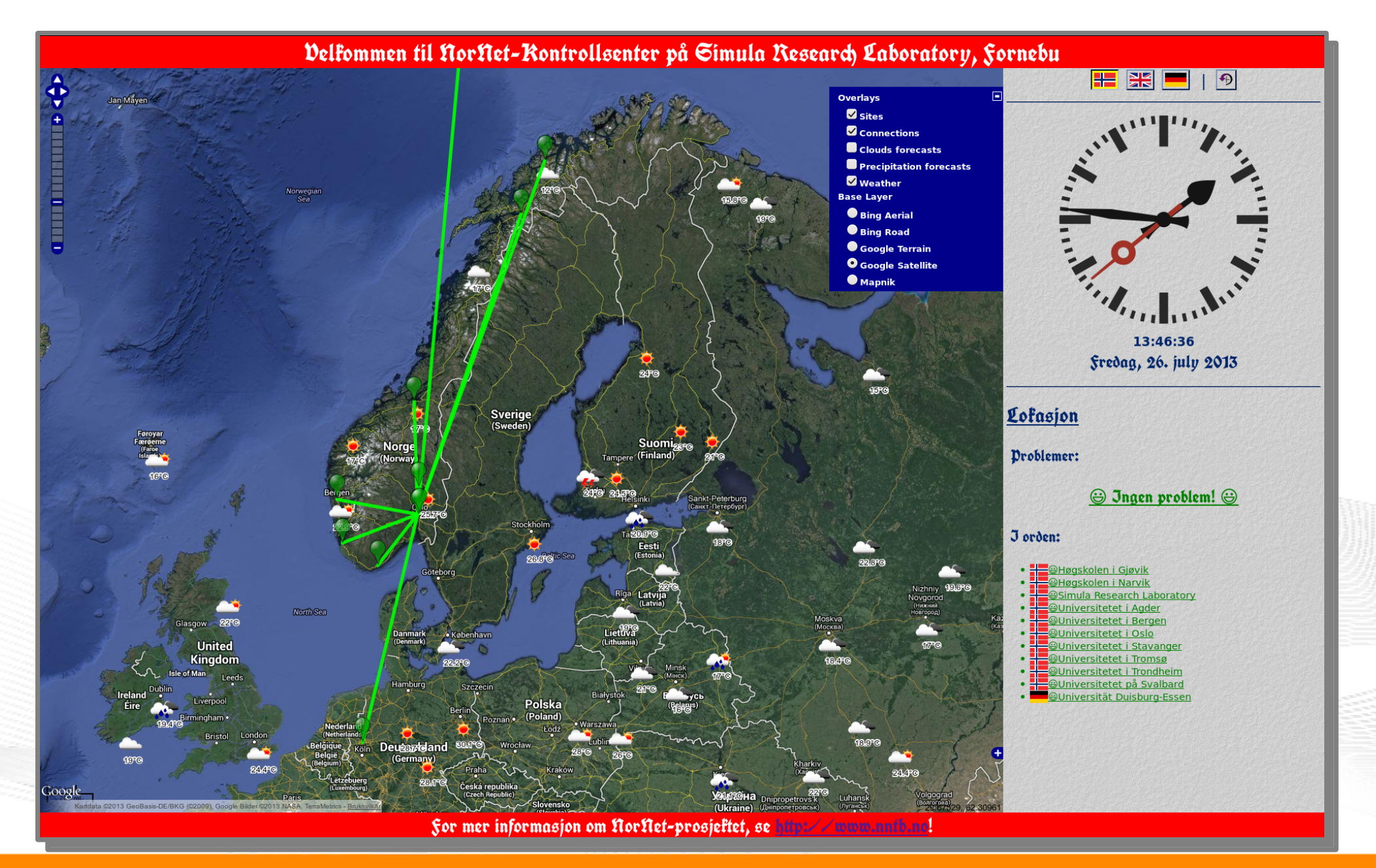

#### [simula.research laboratory]

- by thinking constantly about it

# Overview: NorNet Edge

- Motivation
- The NorNet Project
	- NorNet Core NorNet Core
	- NorNet Edge NorNet Edge
- Research and Users
- Conclusion

# The NorNet Edge Box: Ready for Deployment (1)

### Box contents:

- Beagle Bone or Ufoboard embedded Linux system
- 4x USB UMTS:
	- Telenor, NetCom,
	- Network Norway, Tele2
- 1x ICE CDMA mobile broadband
- 1x Ethernet
- Power supplies
- **Handbook**

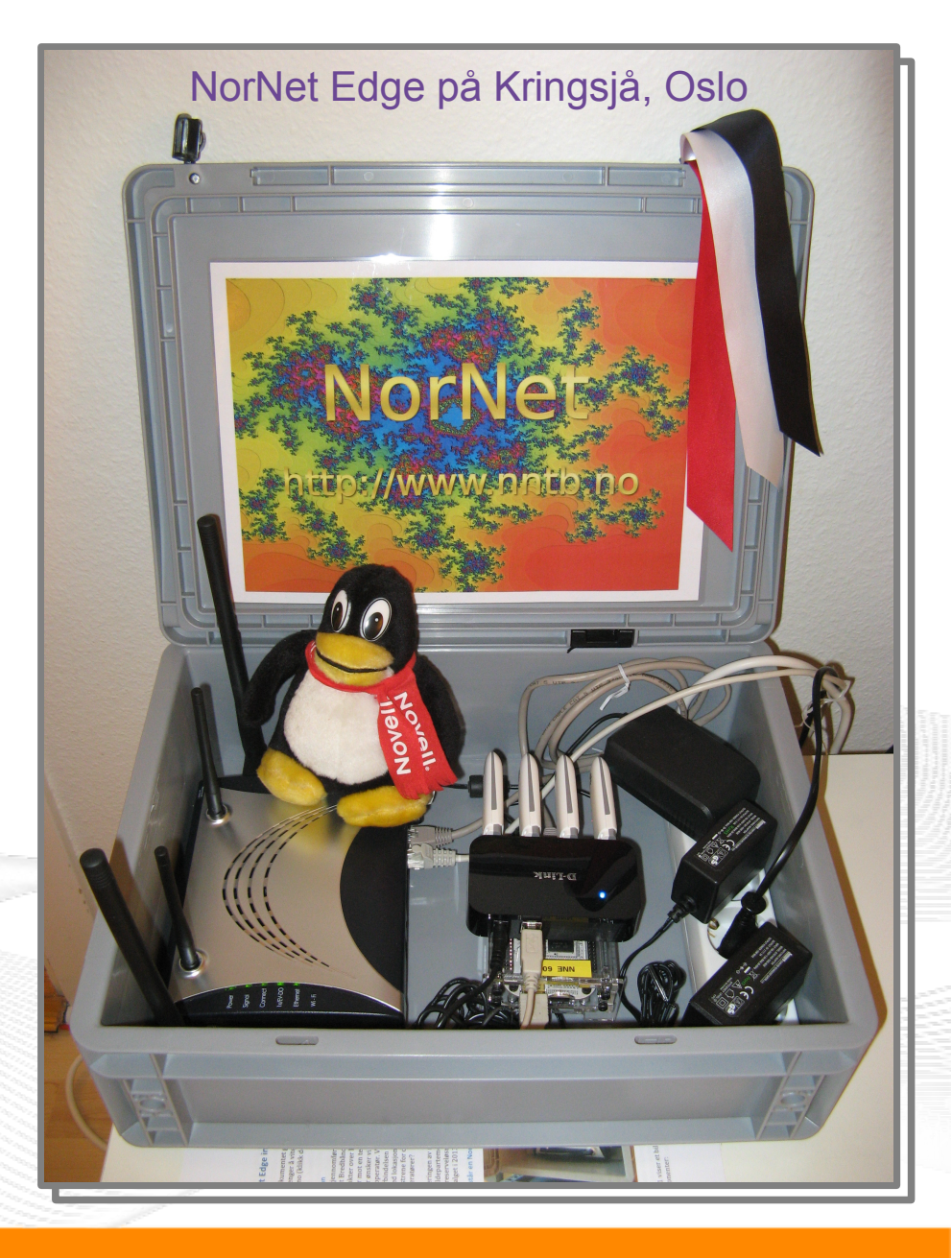

# The NorNet Edge Box: Ready for Deployment (2)

Box contents:

- Ufoboard embedded Linux system (3.8.x)
- **MPTCP (0.87) (3.10)**
- **4x USB UMTS:** 
	- Telenor, NetCom,
	- Network Norway, Tele2

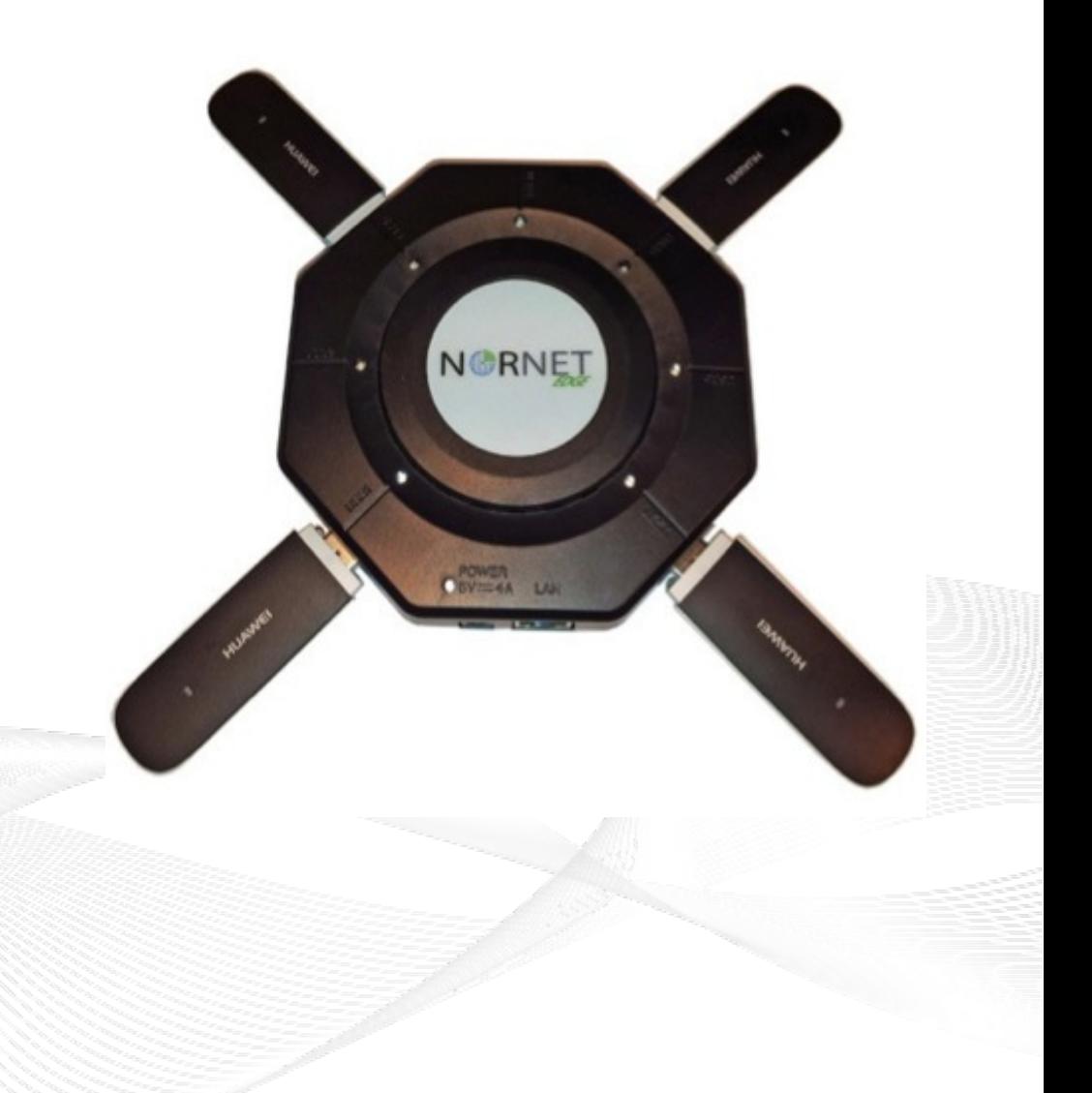

# NorNet Edge Visualisation

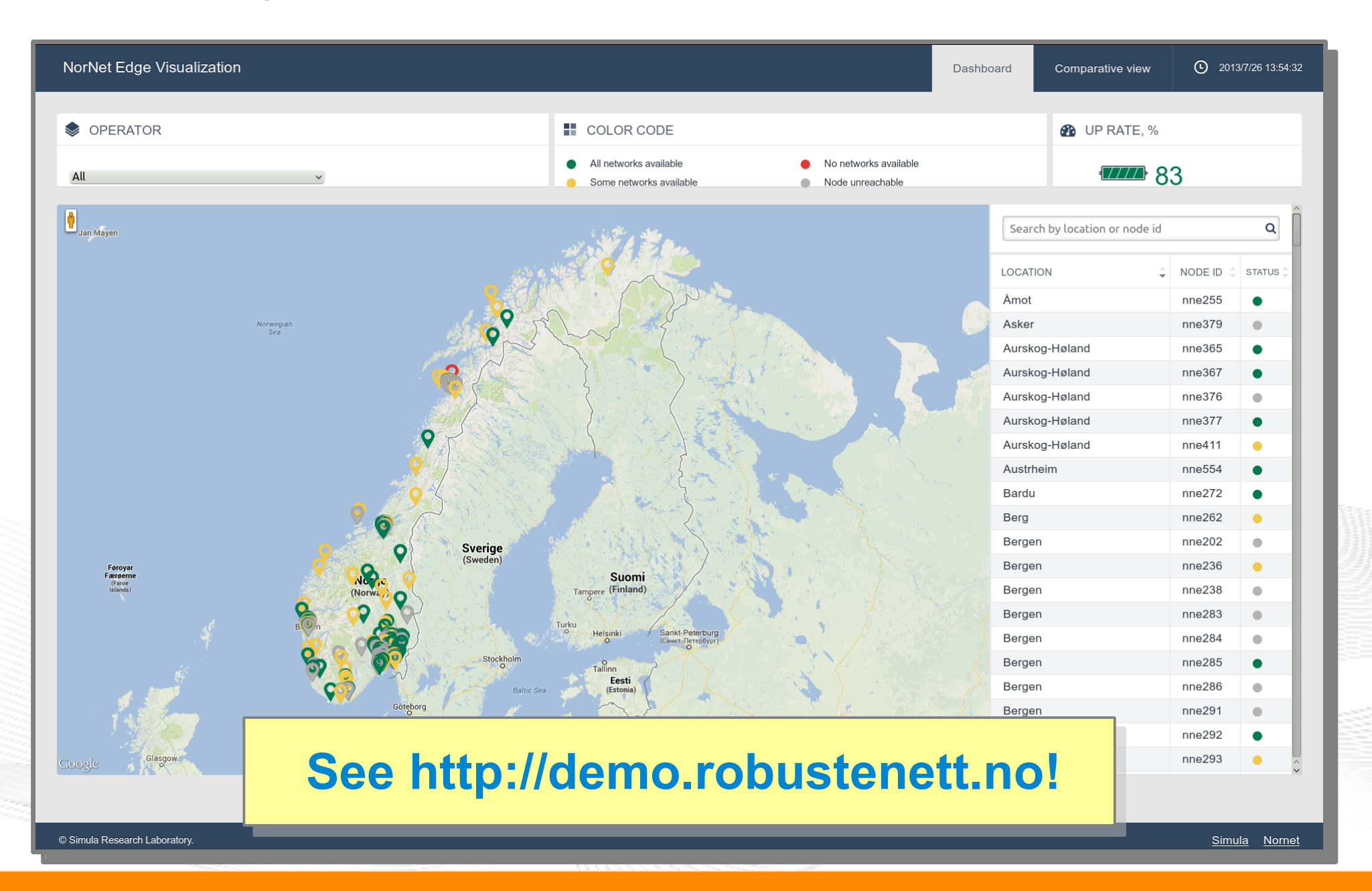

[simula.research laboratory]

- by thinking constantly about it

# Overview: Research

- Motivation
- The NorNet Project
	- NorNet Core NorNet Core
	- NorNet Edge NorNet Edge
- Research and Users
- Conclusion

#### "The road to hell is paved with unused testbeds." "The road to hell is paved with unused testbeds." [James P. G. Sterbenz] [James P. G. Sterbenz]

- Of course, NorNet does **not** intend to be another unused testbed!
- NorNet will be open for all interested users!
	- $-$  Similar to Planetl ab  $\ldots$
	- ... but with higher node availability and tighter monitoring
	- … and, of course, **multi-homing**
- **Particularly, it can also be used at the TU Berlin!**

# **More details to be announced soon! More details to be announced soon!**

# The 1st NorNet Users Workshop (NNUW-1)

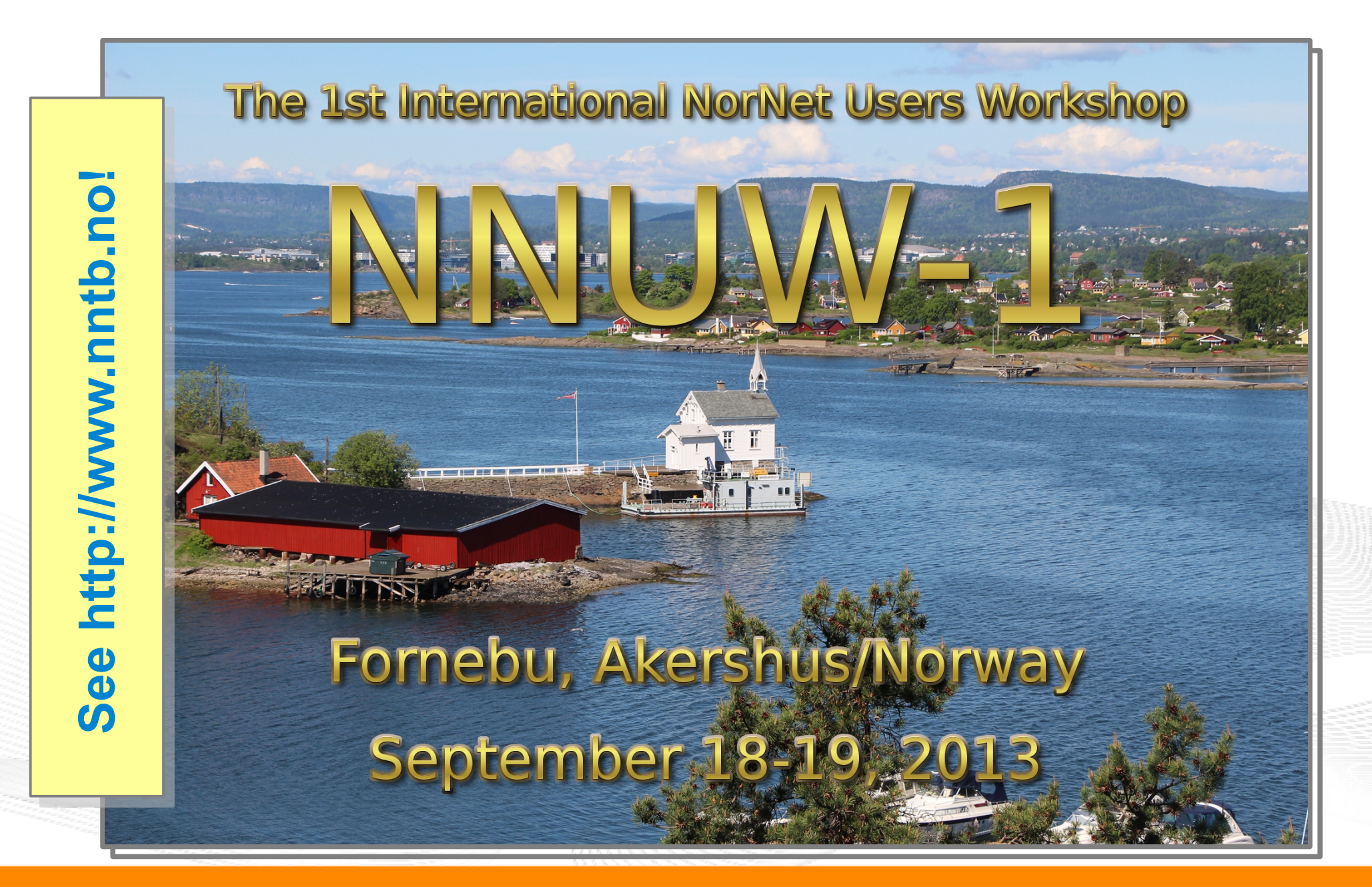

# Overview: **Conclusion**

- Motivation
- The NorNet Project
	- NorNet Core NorNet Core
	- NorNet Edge NorNet Edge
- Research and Users
- Conclusion

# Conclusion and Future Work

- NorNet is progressing!
	- Management software under development
	- Site deployments have been made
- **Future work:** 
	- Initial tests with first users
	- Make sites multi-homed
	- Improve/refine management software

# **And, of course, do some research! !**

# Any Questions?

# BRNE N

# **Visit [http://www.nntb.no](http://www.nntb.no/) for further information!**

[simula research laboratory]

- by thinking constantly about it